[Manually](http://goodfiles.inmanuals.com/word.php?q=Manually Add Songs To Ipod Nano) Add Songs To Ipod Nano >[>>>CLICK](http://goodfiles.inmanuals.com/word.php?q=Manually Add Songs To Ipod Nano) HERE<<<

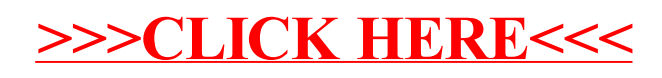